Tafel 2. Ergebnisse der Stoppelhöhenermittlung für das Doppelmesserschneidwerk E023 sowie für das Busatis·Doppelmesserschneidwerk bei der Fahrgeschwindigkeit v<sub>r</sub> = 8,0 km/h

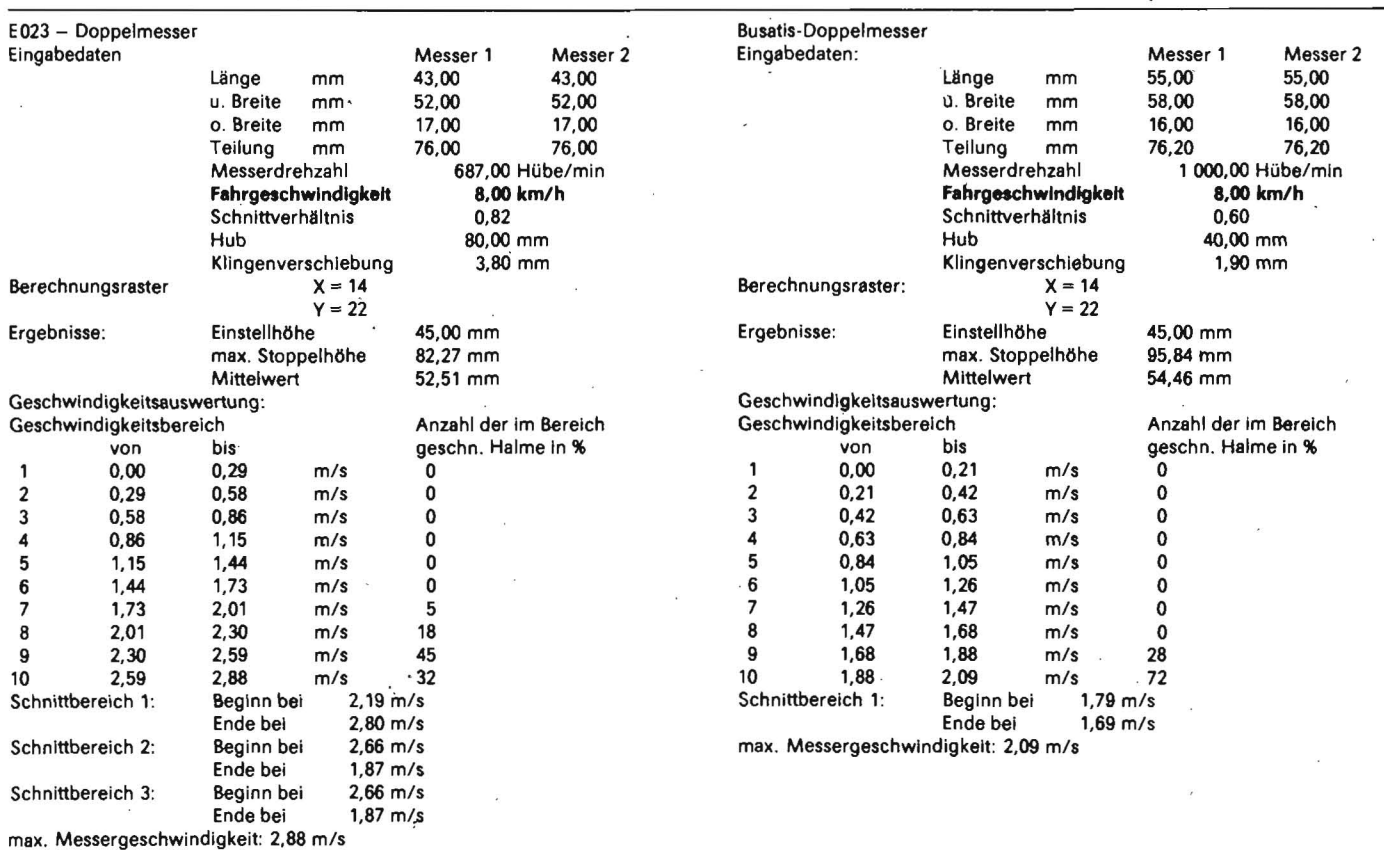

#### Beispiel 1

Fingerschneidwerk E023 bei

unterschiedlichen Fahrgeschwindigkeiten  $v_F = 8.0$  km/h und  $v_F = 12.0$  km/h (Bilder 1 und 2)

In Tafel 1 erfolgt eine Zusammenstellung der vom Rechner ermittelten und ausgedruckten Zahlenwerte.

Der Mittelwert der auf 45 mm eingestellten Stoppelhöhe steigt von 58,3 mm auf 71,2 mm bei Erhöhung der Fahrgeschwindig· keit von 8 km/h auf 12 km/h. Diese theoretischen Werte mit Spitzen bis 179 mm stim· men mit den praktischen Ergebnissen über· ein.

## Beispiel 2

Vergleich der Stoppeldiagramme des Doppelmesserschneidwerks E023 und des "Busatisprinzips" bei gleicher Fahrgeschwindigkeit (Bilder 3 und 4)

In Tafel 2 sind die rechnerisch ermittelten und ausgedruckten Zahlenwerte dieses Ver· gleichs zusammengestellt.

Mit diesem Beispiel ist nachgewiesen, daß analoge Ergebnisse des Mittelwerts der Stop· pelhöhe bei absolut unterschiedlichen Schneidengeometrien, unterschiedlichem Hub und unterschiedlichen Messerfrequen· zen erreicht werden können.

Der Konstrukteur ist mit dem "Programm zur Stoppelhöhenermittlung" in der Lage, den Einfluß der vielen Variablen auf Schnittquali· tät und Verluste unmittelbar ohne Experi· mente zu bestimmen und ·Schlüsse für die optimale konstruktive Gestaltung zu ziehen.

Diese Möglichkeit wird erstmals bei der Ent· wicklung der neuen Feldfutterschneidwerks· baureihen genutzt, wobei bereits erkennbar ist, daß Veränderungen der Geometrie an den Schneidelementen zu Verbesserungen gegenüber den Serienlösungen führen.

A4928

# **Zur Projektierung, Konstruktion und Erprobung der Druckluftversorgungsanlagen für Einzelkornsämaschinen**

Dipl.-Ing. E. Zschoche, KDT/Prof. Dr. sc. techn. P. Jakob, KDT<sup>1)</sup> Humboldt-Universität Berlin, Sektion Nahrungsgüterwirtschaft und Lebensmitteltechnologie

# Verwendete Formelzeichen

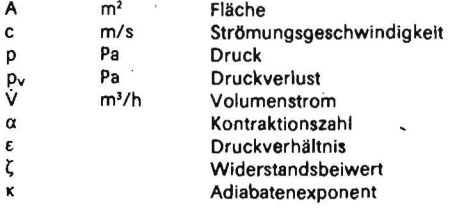

1) Die Arbeit entstand während der Tätigkeit des Autors an der Martin-Luther-Universität Halle-Wittenberg

agrartechnik, Berlin 37 (1987) 6

. Ausflußzahl Q Dichte  $\overline{\varphi}$  Geschwindigkeitsbeiwert v Ausflußfunktion

# 1. Problemstellung

Die Notwendigkeit der handarbeitsarmen und handarbeitslosen pflege von pflanzenbe· ständen macht bei der Einzelkornsaat eine hohe Betriebs· und Funktionssicherheit der Sämaschine unumgänglich. Dadurch kommt einer hohen Normalbelegung der Verelnze· lungszellen und der verrollungsfreien Ablage eine große Bedeutung zu . Für eine nach dem

mechanischen Trennprinzip arbeitende Ein· zelkornsämaschine steht die Forderung nach einer genauen Zuordnung von Zelle und Saatkorn. Die geometrischen Parameter von Saatkorn und Zelle müssen im vorgeschrie· benen Toleranzbereich übereinstimmen, um ein mechanisches Trennprinzip zu realisie· ren.

Durch die jeweilige Anpassung der Verein· zelungsorgane an alle Saatgutkaliber ist eine aufwendige Umrüstung der Einzelkornsäma· schinen bei deren universeller Anwendung notwendig. Das Bedürfnis der Praxis, die Vorteile der Einzelkornsaat für die Aussaat

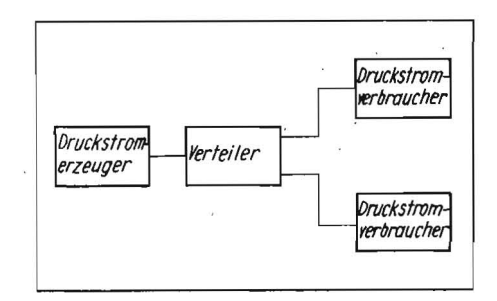

Bild 1.- Anordnung von Druckstromerzeuger und ·verbraucher

#### Tafel 1. Orientierende Parameter für die Saug· scheibe für die Saatgutarten Gemüse, Rüben und Mais

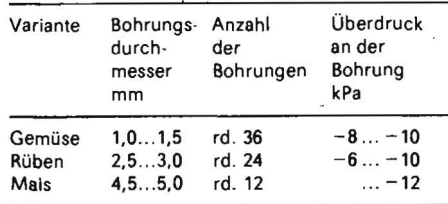

weiterer Kulturpflanzenarten zu nutzen, macht die Weiterentwicklung zu universell einsetzbaren Einzelkornsämaschinen' not· wendig [1).

Eine Lösung dieses Problems stellt die Entwicklung und Anwendung von Vereinzelungsorganen dar, die mit pneumatischer Hilfsenergie arbeiten. Sie haben den Vorzug der relativen Kalibrierungsunabhängigkeit [2]. Gegenstand der nachfolgend beschriebenen Untersuchung war deshalb die Projektierung, Konstruktion und Erprobung der Druckluftversorgungsanlage (Unterdruck) für pneumatische Säeinheiten für die Einzelkornsämaschine.

## 2. Projektlerung und Konstruktion

Der Aufbau der Druckluftversorgung einer Einzelkornsämaschine besteht im wesentlichen aus dem Druckstromerzeuger, dem Verteiler und den Druckstromverbrauchern (Bild 1).

Die Druckstromverbraucher in der Einzel· kornsämaschine sind die Säeinheiten, für die die Parameter nach Tafel 1 gültig sind. Zur Druckstromerzeugung wird ein SeitenkanaIgebläse GR2HVX40/290-P verwendet.

Bei der Projektierung und Konstruktion der Druckluftanlage wird von einer Analyse der Wirkkette der Strömungswiderstände ausgegangen. Die Berechnung beginnt am Ende der Wirkkette, dem Druckstromverbraucher, der die erforderliche Leistung am pneumatischen Vereinzelungsorgan bestimmt. Der erforderliche Druck von  $-6$  bis  $-12$  kPa führt zu unterschiedlichen Dichten der Luft. Bei den Berechnungen wird eine mittlere Dichte für Luft von 1,09 kg/m<sup>3</sup> zugrunde gelegt. Der Volumenstrqm für eine Saugbohrung wird nach GI. (1) wie folgt berechnet:

$$
V = \mu A \psi \sqrt{\frac{2}{\rho} p} \tag{1}
$$

Die Ausflußzahl µ ist das Produkt aus der Kontraktionszahl  $\alpha$  und dem Geschwindigkeitsbeiwert  $\varphi$ . Für reale Gase und Dämpfe wird zur exakten Beschreibung die Ausflußfunktion verwendet [3):

$$
\Psi = \sqrt{\frac{\kappa}{\kappa - 1} \left( \frac{2}{\varepsilon^{\kappa}} - \frac{\kappa - 1}{\varepsilon^{\kappa}} \right)} \tag{2}
$$

Durch Multiplikation mit der Anzahl der Bohrungen auf einem Vereinzelungsorgan und der Anzahl der Säeinheiten erhält man den erforderlichen Gesamtvolumenstrom.

Beim Betrieb des Vereinzelungsorgans werden die BOhrungen teilweise durch Saatkörner verschlossen, und der erforderliche Volumenstrom verringert sich um den Anteil der verschlossenen Bohrungen. Der Anteil verschlossener Bohrungen ist von der Konstruktion der Säeinheit abhängig und kann nur experimentell ermittelt werden. Die Dimensionierung der Übertragungselemente für die Druckluft wird so vorgenommen, daß der erforderliche Volumenstrom und der Verluststrom stets vom Druckstromerzeuger zur Verfügung gestellt werden können.

Die Berechnung der Druckverluste an den einzelnen Strömungswiderständen erfolgt nach der GI. (3):

$$
p_V = \zeta \frac{\rho}{2} c^2. \tag{3}
$$

Die Summe der Druckverluste ergibt unter Beachtung der Regeln für Reihen- und Parallelschaltung von Widerständen die Anlagenkennlinie (Bild 2). Die berechneten Werte für die Druckverluste und den Volumenstrom wurden in praktischen Versuchen nachgeprüft.

## 3. Experimentelle Untersuchungen

Für die Untersuchungen wurden zwei Meß· anordnungen verwendet. Mit der ersten Meßanordnung wurde der vorhandene Volumenstrom bestimmt. Dazu wurde zwischen Säeinheit und Verteiler ein Volumenzähler geschaltet, den eine Einrichtung zum Abscheiden von Fremdkörpern schützt. Zur Be· stimmung der Druckverluste zwischen Säeinheit und Windkessel wird der Volumenzähler entfernt und die Druckluftanlage entspre· chend den in den Konstruktionsunterlagen angegebenen Betriebsparametern betrieben, und es wird lediglich zwischen Vereinzelungsorgan und Druckstromerzeuger ein Differenzdruckmeßgerät angeschlossen.

Alle Messungen erfolgten im stationären Be- . trieb, da die Meßeinrichtung noch nicht an die fahrende Maschine angebracht werden konnte. Die Auswertung der Meßwerte wurde durch Regressionsanalyse mit Hilfe des Tischrechners .Robotron K 1003" durchgeführt.

Das verwendete Rechnerprogramm ermöglichte den wahlweisen Ansatz von f(x), f(x<sup>2</sup>) und'  $f(\sqrt{x})$  und ihren Kombinationen.

Bei dem Vergleich der Ergebnisse der Messung mit denen aus der Berechnung beim Volumenstrom :w.urden Abweichungen von 35 %, bezogen auf den experimentellen Wert, ermittelt.

Die Ursachen dieser Abweichungen sind in der Wahl der Ausflußzahl u und in systematischen und zufälligen' Fehlern der Messungen zu sehen. Eine bessere Übereinstimmung zwischen der Berechnung und den Experimenten wurde beim Strömungswiderstand erreicht.

Aus den Meßergebnissen konnte für die Säeinheit im Einsatz ein wirksamer Strömungsquerschnitt von 43 % zum Ausgangsquerschnitt der unbelegten Saugscheibe ermittelt

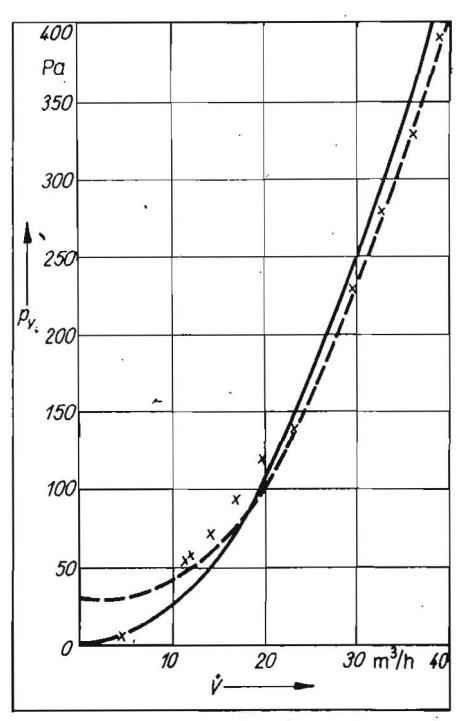

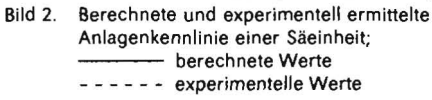

werden [4). Die projektierte Anlage kam im Jahr 1985 bei Feldversuchen bereits erfolg: reich zum Einsatz.

# 4. Zusammenfassung

Mit Hilfe der technischen Strömungsmechanik ist es möglich, eine Druckluftanlage für eine Einzelkornsämaschine zu projektieren und zu konstruieren. Die experimentellen Untersuchungen zeigen jedoch, daß die Ausflußzahl µ für ein pneumatisches Vereinzelungsorgan noch durch weitere Unter· suchungen zu präzisieren ist. Die Strömungsverluste in der Anlage konnten bereits relativ exakt vorausbestimmt werden.

## Literatur

- [1] Fritzsch, K.: Einzelkornsämaschinen Entwicklungslinien und technische Erkenntnisse. agrar· technik, Berlin 33 (1983) 1, S. 7-8.
- [2] Thalmann. G.: Systematik und Gestaltung der Arbeitsphasen einer EInzeikornsämaschine. agrartechnik. Berlin 33 (1983) 1. S. 8-10.
- [3] Bohl. W .: Technische Strömungslehre. Leipzig: VEB Fachbuchverlag 1984.
- [4] Zschoche. E.: Projektierung und Konstruktion der Druckluftversorgung pneumatischer Säein· heiten für Einzelkornsämaschinen (EKSM). Inge-<br>nieurhochschule Berlin-Wartenberg, Sektion nieurhochschule Berlin-Wartenberg, Mechanisierung der Pflanzenproduktion, Di· plomarbeit 1985. A 4843